# Package 'serieslcb'

July 9, 2019

Type Package

Title Lower Confidence Bounds for Binomial Series System

Version 0.4.0

Author Edward Schuberg

Maintainer Edward Schuberg <eschu003@ucr.edu>

Description Calculate and compare lower confidence bounds for binomial series system reliability. The R 'shiny' application, launched by the function launch\_app(), weaves together a workflow of customized simulations and delta coverage calculations to output recommended lower confidence bound methods.

**Depends** R  $(>= 3.3.0)$ , shiny

Imports gplots, stats License GPL-3 Encoding UTF-8 LazyData true RoxygenNote 6.0.1 NeedsCompilation no Repository CRAN

Date/Publication 2019-07-09 04:50:10 UTC

# R topics documented:

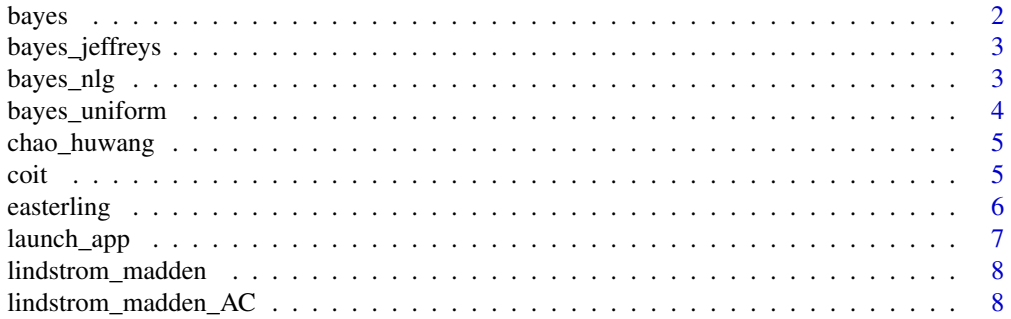

#### <span id="page-1-0"></span> $2 \t\t\t bayes$

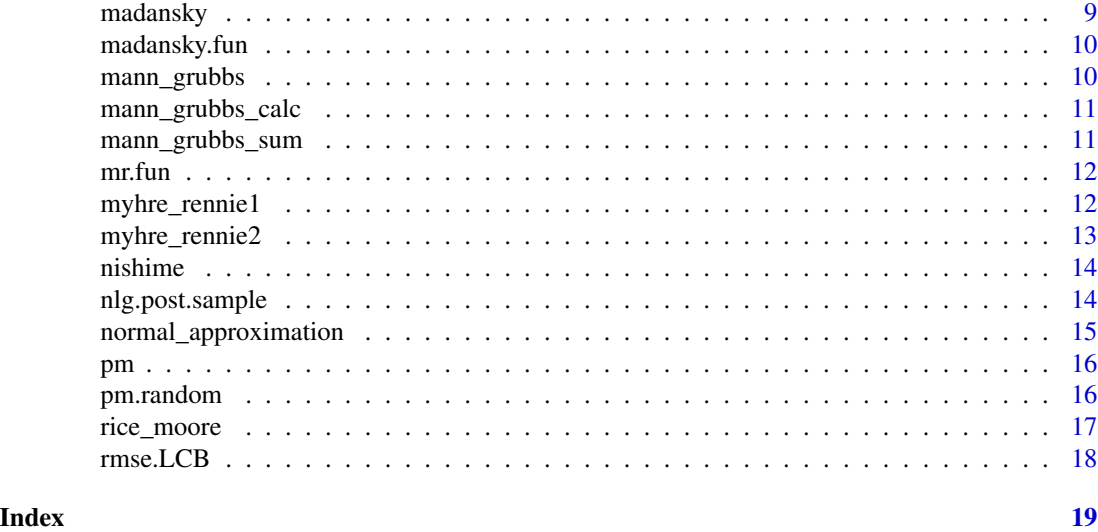

bayes *Bayesian method*

# Description

Calculate a binomial series lower confidence bound using Bayes' method with a Beta prior distribution.

# Usage

```
bayes(s, n, alpha, MonteCarlo, beta.a, beta.b, ...)
```
# Arguments

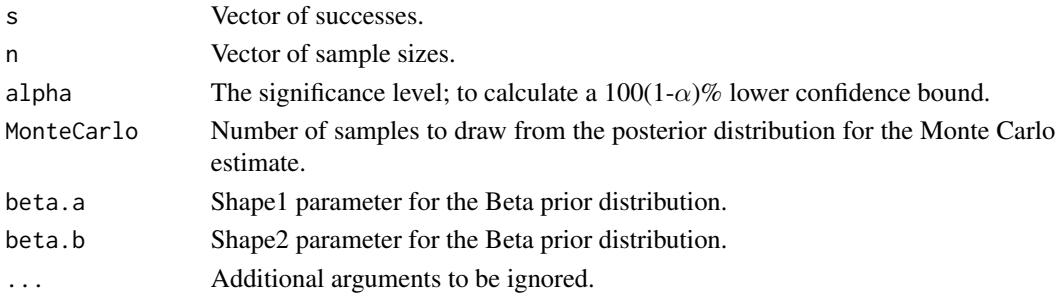

### Value

The  $100(1-\alpha)\%$  lower confidence bound.

```
bayes(s=c(35, 97, 59), n=c(35, 100, 60), alpha=.10, MonteCarlo=1000, beta.a=1, beta.b=1)
```
<span id="page-2-0"></span>

Calculate a binomial series lower confidence bound using Bayes' method with Jeffrey's prior.

# Usage

bayes\_jeffreys(s, n, alpha, MonteCarlo, ...)

# Arguments

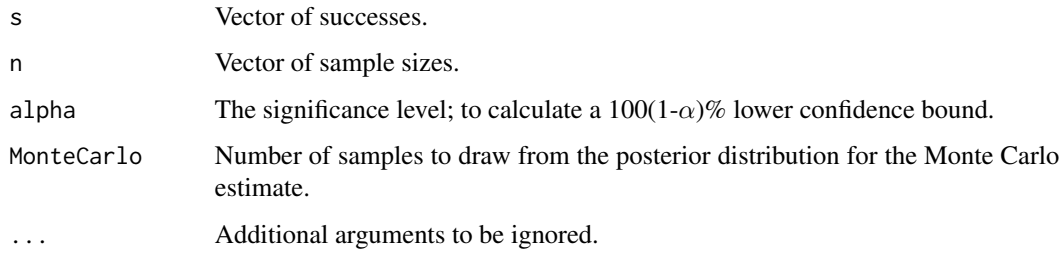

# Value

The  $100(1-\alpha)\%$  lower confidence bound.

# Examples

bayes\_jeffreys(s=c(35, 97, 59), n=c(35, 100, 60), alpha=.10, MonteCarlo=1000)

bayes\_nlg *Bayesian method (Negative Log Gamma Prior)*

# Description

Caclulate a binomal series lower confidence bound using Bayes' method with negative log gamma priors on the components, defined such that the prior on the system is a uniform distribution.

# Usage

bayes\_nlg(s, n, alpha, MonteCarlo, ...)

# <span id="page-3-0"></span>Arguments

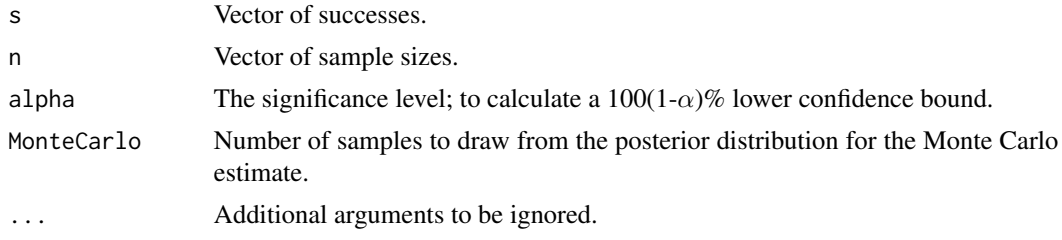

# Value

The  $100(1-\alpha)\%$  lower confidence bound.

# Examples

bayes\_nlg(s=c(35, 97, 59), n=c(35, 100, 60), alpha=.10, MonteCarlo=1000)

bayes\_uniform *Bayesian method (Uniform prior)*

#### Description

Calculate a binomial series lower confidence bound using Bayes' method with a uniform prior distribution.

#### Usage

```
bayes_uniform(s, n, alpha, MonteCarlo, ...)
```
# Arguments

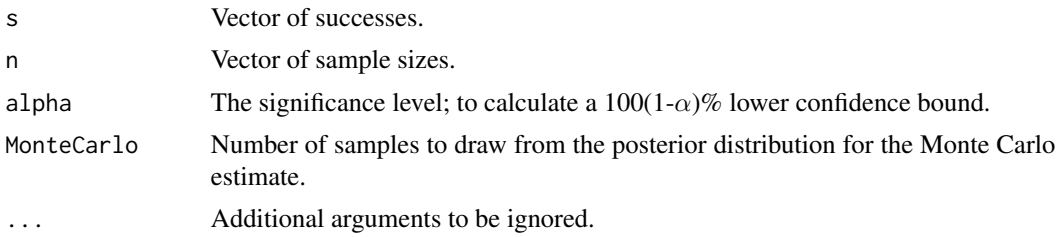

# Value

The  $100(1-\alpha)\%$  lower confidence bound.

```
bayes_uniform(s=c(35, 97, 59), n=c(35, 100, 60), alpha=.10, MonteCarlo=1000)
```
<span id="page-4-0"></span>

Calculate a binomial series lower confidence bound using Chao and Huwang's (1987) method.

#### Usage

chao\_huwang(s, n, alpha, MonteCarlo, ...)

# Arguments

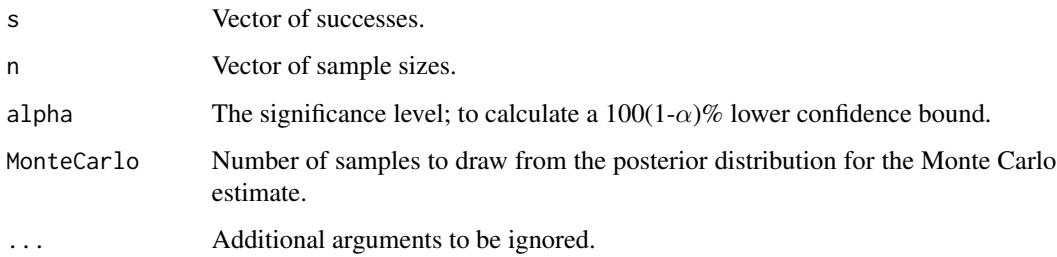

# Value

The  $100(1-\alpha)\%$  lower confidence bound.

# Examples

chao\_huwang(s=c(35, 97, 59), n=c(35, 100, 60), alpha=.10, MonteCarlo=1000)

coit *Coit's method*

# Description

Calculate a binomial series lower confidence bound using Coit's (1997) method.

# Usage

coit(s, n, alpha, use.backup = FALSE, backup.method, ...)

# <span id="page-5-0"></span>Arguments

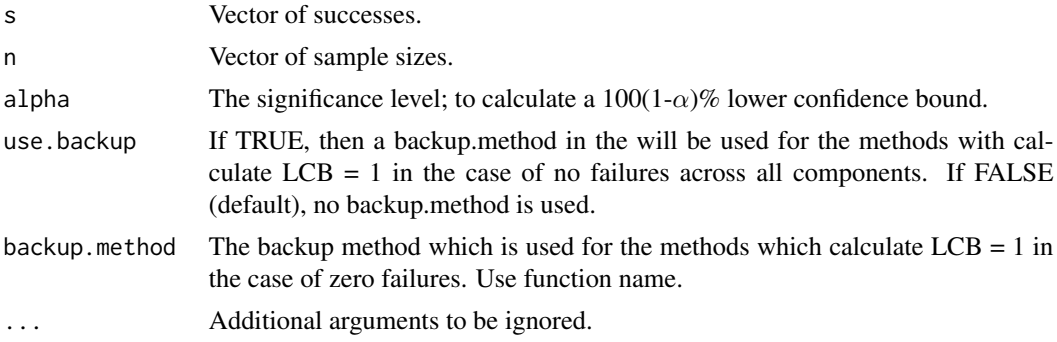

# Value

The  $100(1-\alpha)\%$  lower confidence bound.

# Examples

coit(s=c(35, 97, 59), n=c(35, 100, 60), alpha=.10)

easterling *Easterling's method*

# Description

Calculate a binomial series lower confidence bound using Easterling's (1972) method.

# Usage

```
easterling(s, n, alpha, ...)
```
# Arguments

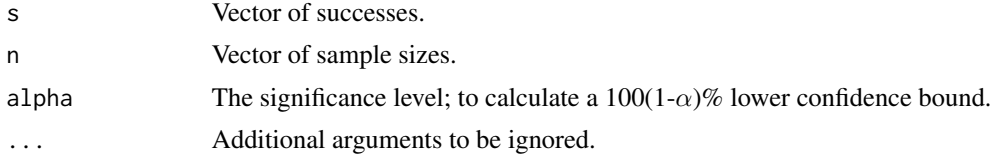

# Value

The  $100(1-\alpha)\%$  lower confidence bound.

```
easterling(s=c(35, 97, 59), n=c(35, 100, 60), alpha=.10)
```
<span id="page-6-0"></span>

Launches an instance of an R Shiny App, which runs locally on the user's computer.

#### Usage

```
launch_app(MonteCarlo = 1000, use.backup = TRUE,
backup.method = lindstrom_madden_AC, sample.omega = "corners",
number = 50
```
# Arguments

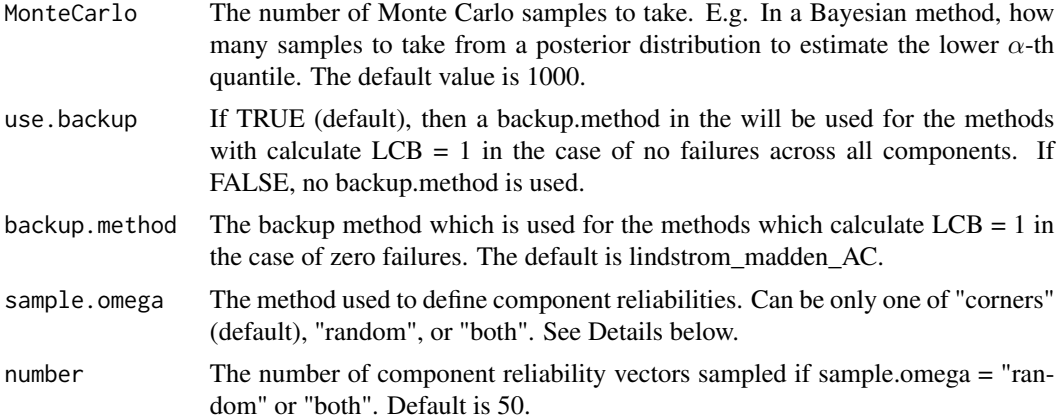

#### Details

If the "Download Histograms" button does not work, it can be fixed by launching the Shiny App on your local browser. This can be done by clicking on "Open in Browser" located at the top of your Shiny App. This seems to be an issue with the Download Handler that Shiny uses.

Define

$$
\Omega = \{ (p_1, p_2, \dots, p_m) : \prod_{i=1}^m p_i \in [R_L, R_U] \}
$$

and

$$
\Omega' = \{(p_1, p_2, \dots, p_m) : p_i = R_L^{1/m} \text{ or } R_U^{1/m} \forall i\}
$$

. If sample.omega = "corners" (the default), then the elements of

 $\Omega'$ 

are used for component reliabilities, of which there are

combinations. If sample.omega = "random", then each component reliability is sampled uniformly from the interval

 $\left[ R_L^m, R_U^m \right]$ 

. If sample.omega = "both", then the results of "corners" and "random" are appended together and both are used.

lindstrom\_madden *Lindstrom and Madden's method*

# Description

Calculate a binomial series lower confidence bound using Lindstrom and Madden's (1962) method.

#### Usage

```
lindstrom_madden(s, n, alpha, ...)
```
#### Arguments

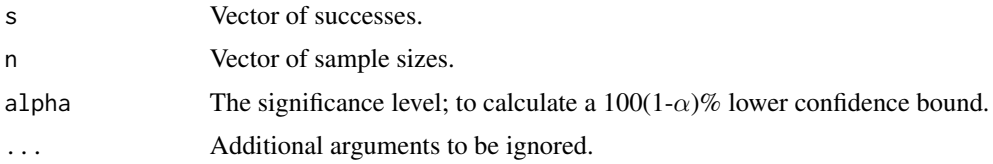

# Value

The  $100(1-\alpha)\%$  lower confidence bound.

# Examples

lindstrom\_madden(s=c(35, 97, 59), n=c(35, 100, 60), alpha=.10)

lindstrom\_madden\_AC *Lindstrom and Madden's method with Agresti-Coull*

#### Description

Calculate a binomial series lower confidence bound using Agresti-Coull (1998) lower confidence bound calculation in the Lindstrom and Madden's (1962) method.

#### Usage

```
lindstrom_madden_AC(s, n, alpha, ...)
```
<span id="page-7-0"></span>

# <span id="page-8-0"></span>madansky 9

#### Arguments

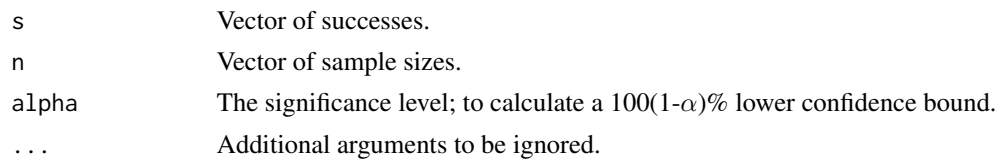

# Value

The  $100(1-\alpha)\%$  lower confidence bound.

# Examples

```
lindstrom_madden_AC(s=c(35, 97, 59), n=c(35, 100, 60), alpha=.10)
```
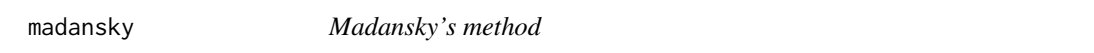

# Description

Calculate a binomial series lower confidence bound using Madansky's (1965) method.

# Usage

```
madansky(s, n, alpha, use.backup = FALSE, backup.method, ...)
```
# Arguments

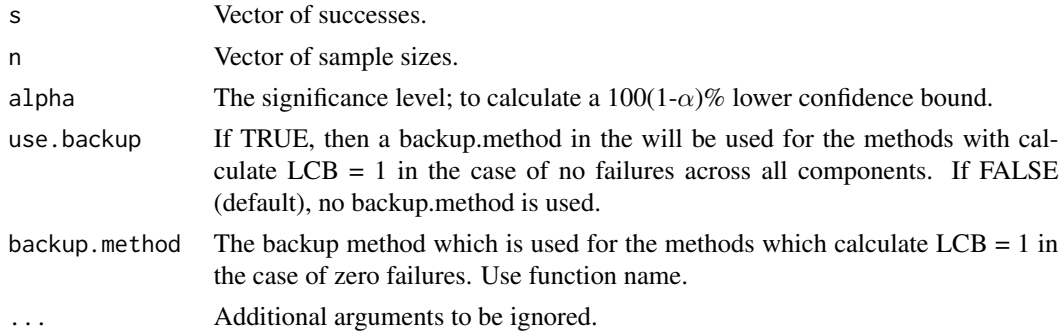

# Value

The  $100(1-\alpha)\%$  lower confidence bound. Note that if there are zero observed failures across all components, the output is  $LCB = 0$ .

# Examples

madansky(s=c(35, 97, 59), n=c(35, 100, 60), alpha=.10)

<span id="page-9-0"></span>

This function is called in the madansky() function to solve for the Lagrange multipliers.

# Usage

madansky.fun(lam, s, n, alpha)

# Arguments

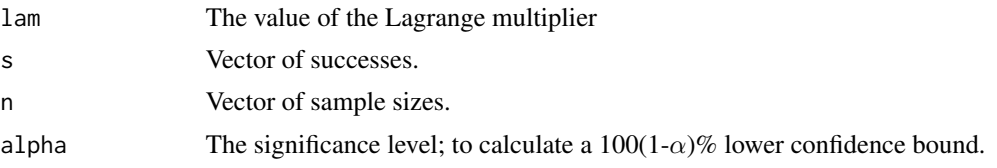

mann\_grubbs *Mann and Grubb's method*

# Description

Calculate a binomial series lower confidence bound using Mann and Grubb's (1974) method.

# Usage

mann\_grubbs(s, n, alpha, ...)

# Arguments

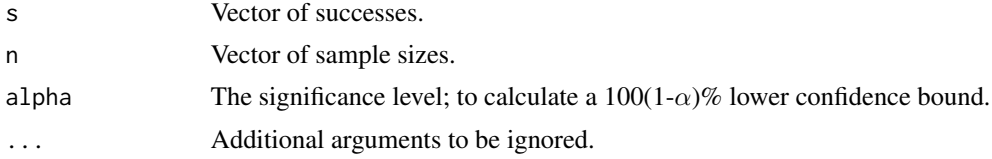

# Value

The  $100(1-\alpha)\%$  lower confidence bound.

# Examples

mann\_grubbs(s=c(35, 97, 59), n=c(35, 100, 60), alpha=.10)

<span id="page-10-0"></span>mann\_grubbs\_calc *Function to calculate the LCB in the Mann-Grubbs method.*

# Description

Calculate the LCB in the Mann-Grubbs method.

# Usage

```
mann_grubbs_calc(s, n, A, alpha)
```
# Arguments

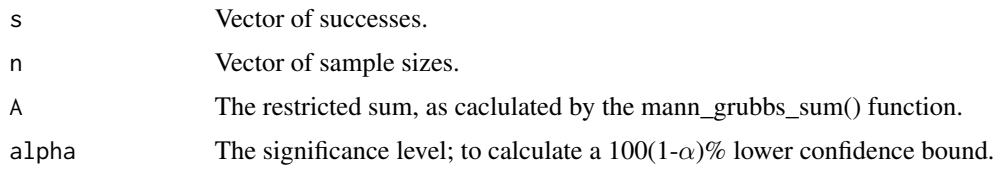

# Value

The LCB for the Mann-Grubbs method.

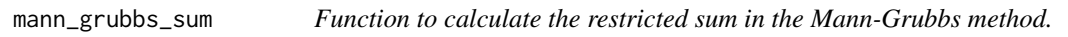

# Description

Calculate the restricted sum in the Mann-Grubbs method.

# Usage

mann\_grubbs\_sum(s, n)

# Arguments

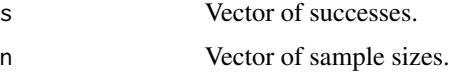

# Value

The restricted sum.

<span id="page-11-0"></span>

This function is called in myhre\_rennie2() function to solve for the  $\beta$  value.

# Usage

mr.fun(beta, s, n)

# Arguments

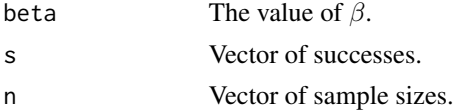

myhre\_rennie1 *Myhre and Rennie (modified ML) method*

# Description

Calculate a binomial series lower confidence bound using the Myhre-Rennie (modified ML) method (1986).

# Usage

```
myhre_rennie1(s, n, alpha, use.backup = FALSE, backup.method, ...)
```
# Arguments

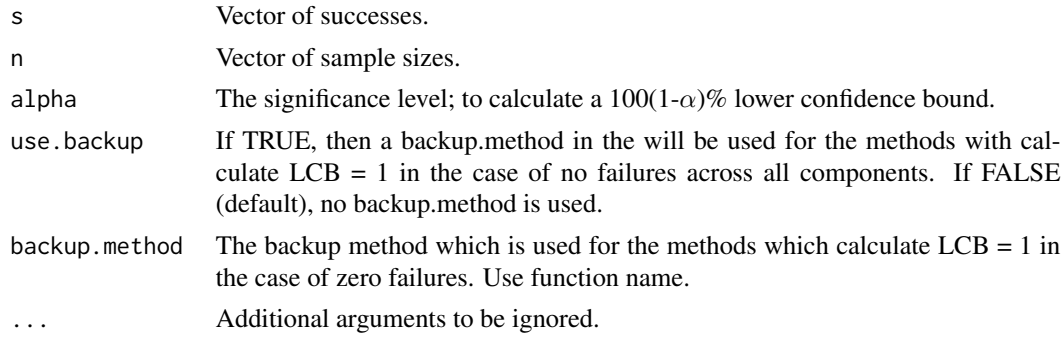

### Value

The  $100(1-\alpha)\%$  lower confidence bound.

# <span id="page-12-0"></span>myhre\_rennie2 13

# Examples

```
myhre_rennie1(s=c(35, 97, 59), n=c(35, 100, 60), alpha=.10)
```
# myhre\_rennie2 *Myhre and Rennie (reliability invariant) method*

# Description

Calculate a binomial series lower confidence bound using the Myhre-Rennie (reliability invariant) method (1986).

#### Usage

```
myhre_rennie2(s, n, alpha, use.backup = FALSE, backup.method, ...)
```
# Arguments

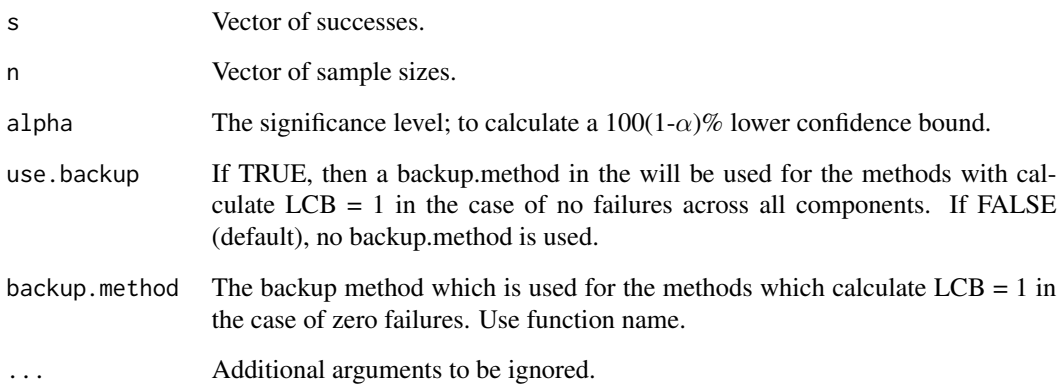

# Value

The  $100(1-\alpha)\%$  lower confidence bound.

```
myhre_rennie2(s=c(35, 97, 59), n=c(35, 100, 60), alpha=.10)
```
<span id="page-13-0"></span>

Calculate a binomial series lower confidence bound using Nishime's (1959) method.

#### Usage

nishime(s, n, alpha, ...)

# Arguments

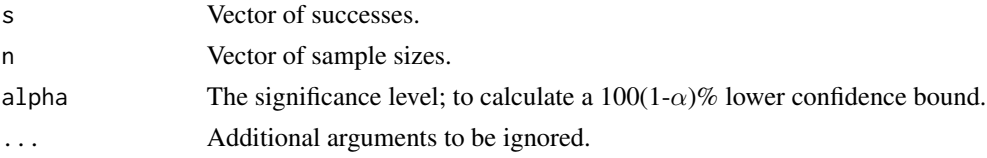

# Value

The  $100(1-\alpha)$ % lower confidence bound.

# Examples

```
nishime(s=c(35, 97, 59), n=c(35, 100, 60), alpha=.10)
```
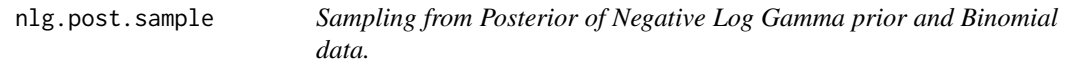

# Description

Randomly sample from the posterior distribution resulting from a NLG prior and Binomial data.

# Usage

```
nlg.post.sample(sample.size, shape, scale, s, n)
```
# Arguments

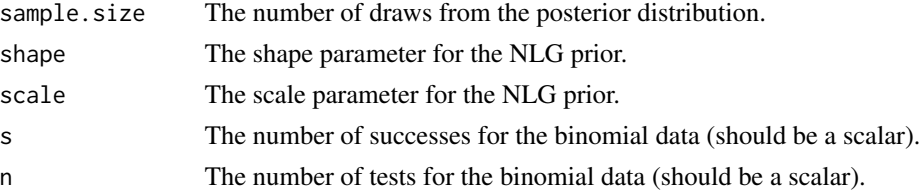

# <span id="page-14-0"></span>Examples

```
nlg.post.sample(sample.size=50, shape=.2, scale=1, s=29, n=30)
```
normal\_approximation *Normal approximation method*

# Description

Calculate a binomial series lower confidence bound using a normal approximation with MLE estimates.

#### Usage

```
normal_approximation(s, n, alpha, use.backup = FALSE, backup.method, ...)
```
# Arguments

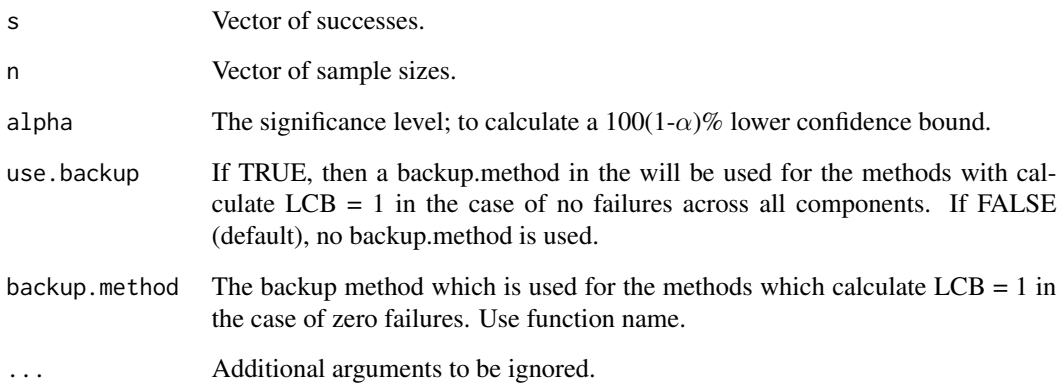

# Value

The  $100(1-\alpha)\%$  lower confidence bound.

```
normal_approximation(s=c(35, 97, 59), n=c(35, 100, 60), alpha=.10)
```
<span id="page-15-0"></span>Calculate a matrix of *p*-vector combinations (component reliabilities) which lie in the specified interval of system reliability. Rows correspond to *p*-vectors and columns correspond to components.

#### Usage

pm(Rs.int, m)

#### Arguments

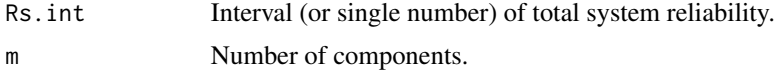

#### Details

Denote Rs.int =  $(R_L, R_U)$ . This function calculates all elements of the set

$$
\Omega' = \{(p_1, p_2, \dots, p_m) : p_i = R_L^{1/m} or R_U^{1/m} \forall i\}
$$

#### Value

.

The  $2^m$  by m matrix of p-vector combinations.

# Examples

 $pm(Rs.int = c(.9, .95), m=3)$ 

pm.random *Matrix of* p*-vector combinations sampled randomly.*

# Description

Randomly sample to build a matrix of *p*-vector combinations (component reliabilities) which lie in the specified interval of system reliability. Rows correspond to *p*-vectors and columns correspond to components.

#### Usage

pm.random(Rs.int, m, number)

# <span id="page-16-0"></span>rice\_moore 17

#### Arguments

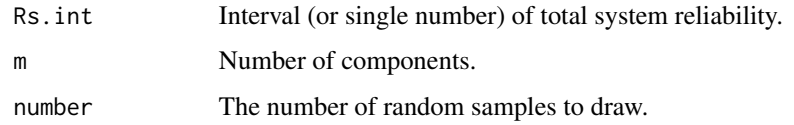

# Examples

pm.random(Rs.int=c(.9, .95), m=3, number=100)

#### rice\_moore *Rice and Moore's method*

# Description

Calculate a binomial series lower confidence bound using Rice and Moore's (1983) method.

#### Usage

```
rice_moore(s, n, alpha, MonteCarlo, f.star = 1.5 - min(n) + 0.5 * sqrt((3 - 2)* min(n))^2 - 4 * (min(n) - 1) * log(alpha) * qchisq(p = alpha, df = 2)), ...)
```
# Arguments

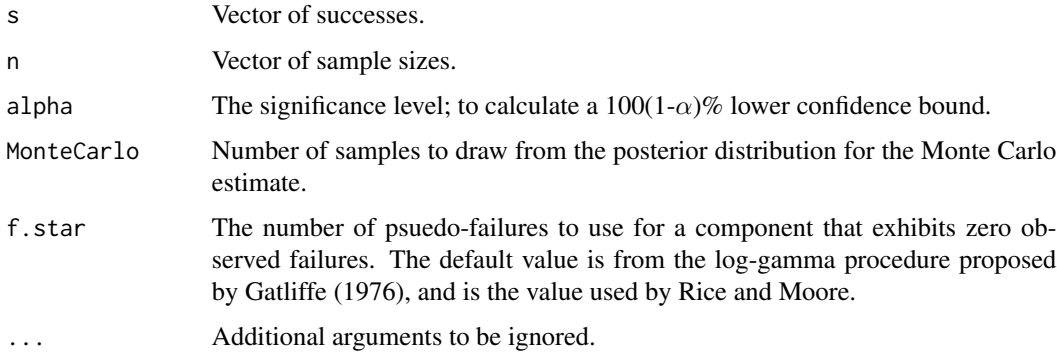

# Value

The  $100(1-\alpha)\%$  lower confidence bound.

```
rice_moore(s=c(35, 97, 59), n=c(35, 100, 60), alpha=.10, MonteCarlo=1000)
```
<span id="page-17-0"></span>

Calculate the root mean squared errors of the LCB's from the true system reliability. A measure of spread.

# Usage

rmse.LCB(LCB, R)

# Arguments

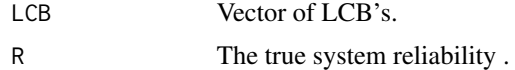

# Value

The root mean squared error of the LCB's from the true system reliability.

# <span id="page-18-0"></span>Index

bayes, [2](#page-1-0) bayes\_jeffreys, [3](#page-2-0) bayes\_nlg, [3](#page-2-0) bayes\_uniform, [4](#page-3-0) chao\_huwang, [5](#page-4-0) coit, [5](#page-4-0) easterling, [6](#page-5-0) launch\_app, [7](#page-6-0) lindstrom\_madden, [8](#page-7-0) lindstrom\_madden\_AC, [8](#page-7-0) madansky, [9](#page-8-0) madansky.fun, [10](#page-9-0) mann\_grubbs, [10](#page-9-0) mann\_grubbs\_calc, [11](#page-10-0) mann\_grubbs\_sum, [11](#page-10-0)  $mr.fun, 12$  $mr.fun, 12$ myhre\_rennie1, [12](#page-11-0) myhre\_rennie2, [13](#page-12-0) nishime, [14](#page-13-0) nlg.post.sample, [14](#page-13-0) normal\_approximation, [15](#page-14-0) pm, [16](#page-15-0) pm.random, [16](#page-15-0) rice\_moore, [17](#page-16-0) rmse.LCB, [18](#page-17-0)